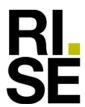

# **APPROVAL**

### FOR ESD PROTECTIVE PRODUCTS ACCORDING TO IEC 61340-5-1

## Validity of the approval

Until 2026-02-28.

## Holder of the approval

Safety First AB, Partille, Sweden

## **Category of product**

Standing mats

#### **Products**

| Manufacturer/ supplier | Type designation | Description                                                |
|------------------------|------------------|------------------------------------------------------------|
| Safety First           | Senso Dial ESD   | Standing mats made of rubber with plastic foam underneath. |

## **Documentation for approval**

Test report O1176285.

The ESD-approval does not include any requirements regarding electrical safety properties. If work will be performed close to live voltages, requirements according to national regulations shall be obeyed.

#### **Conditions for approval**

General conditions, according to SP-Method 2472, for approval and registration of approved products with regard to ESD-protection qualities.

RISE Research Institutes of Sweden AB

**Product Safety – Electrical and Electronics products** 

Charlotta Uddh Sven Byhede

RISE Research Institutes of Sweden AB

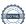

## Verifikat

Transaktion 09222115557488028741

#### Dokument

#### ESD-23-0005

Huvuddokument 1 sida Startades 2023-02-28 13:06:17 CET (+0100) av Sven Byheden (SB)

Färdigställt 2023-03-01 09:05:05 CET (+0100)

## Signerande parter

#### Sven Byheden (SB)

RISE Research Institutes of Sweden AB Org. nr 556464-6874 sven.byheden@ri.se

Signerade 2023-02-28 13:07:49 CET (+0100)

#### Charlotta Uddh (CU)

RISE Research Institute of Sweden AB charlotta.uddh@ri.se

Signerade 2023-03-01 09:05:05 CET (+0100)

Detta verifikat är utfärdat av Scrive. Information i kursiv stil är säkert verifierad av Scrive. Se de dolda bilagorna för mer information/bevis om detta dokument. Använd en PDF-läsare som t ex Adobe Reader som kan visa dolda bilagor för att se bilagorna. Observera att om dokumentet skrivs ut kan inte integriteten i papperskopian bevisas enligt nedan och att en vanlig papperutskrift saknar innehållet i de dolda bilagorna. Den digitala signaturen (elektroniska förseglingen) säkerställer att integriteten av detta dokument, inklusive de dolda bilagorna, kan bevisas matematiskt och oberoende av Scrive. För er bekvämlighet tillhandahåller Scrive även en tjänst för att kontrollera dokumentets integritet automatiskt på: https://scrive.com/verify

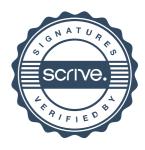